фио: Золотухина Елена Николаевна<br>Должность: Роктор дата подписания: 01.06.2024М999390Вский региональный со<mark>циально-экономический институт»</mark> Программа утверждена Утверждаю Документ подписан простой электронной подписью Информация о владельце: Должность: Ректор Уникальный программный ключ: ed74cad8f1c19aa426b59e780a391b3e6ee2e1026402f1b3f388bce49d1d570e

Ученым советом МРСЭИ Протокол № 10 от 22.05.2024 г. Золотухина Е. Н. 22 мая 2024 г.

# **РАБОЧАЯ ПРОГРАММА**

профессионального модуля

## **ПМ.05 Выполнение работ по профессии 12565 "Исполнитель художественно-оформительских работ"**

по специальности **54.02.01 Дизайн (по отраслям)**

Квалификация – дизайнер Форма обучения – очная

Видное 2024

Рабочая программа ПМ. 05 «Выполнение работ по одной или нескольким профессиям рабочих, должностям служащих» разработана в соответствии с федеральным государственным образовательным стандартом среднего профессионального образования по специальности 54.02.01 Дизайн (по отраслям), утвержденным приказом Министерства образования и науки Российской Федерации № 308 от 05.05.2022 г.

Составители: Пронина О.В., Мордвинцева М.М. – преподаватели ПЦК «Дизайн»

Рецензент: Беляев А.А., генеральный директор ООО «ОПТИВИД»

Рабочая программа модуля рассмотрена и одобрена на заседании предметноцикловой комиссии «Дизайн» Московского регионального социальноэкономического института (Протокол № 10 от 18 мая 2024 г.).

# *СОДЕРЖАНИЕ*

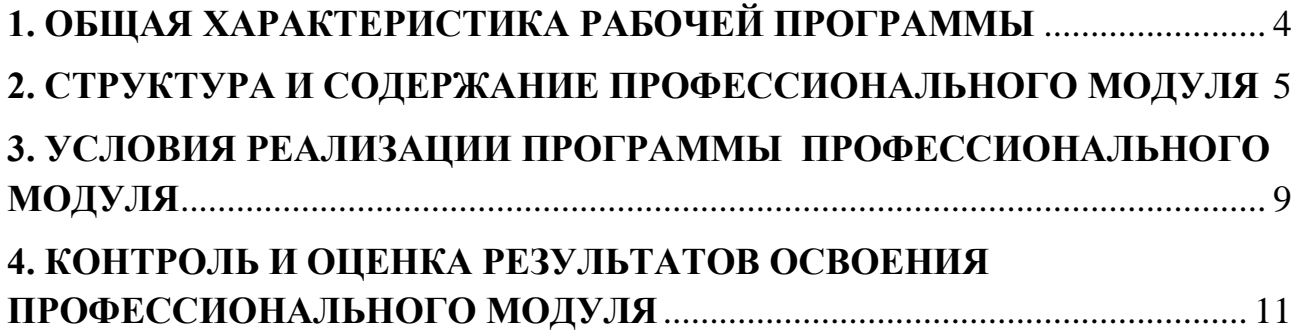

### **1. ОБЩАЯ ХАРАКТЕРИСТИКА РАБОЧЕЙ ПРОГРАММЫ ПРОФЕССИОНАЛЬНОГО МОДУЛЯ**

## <span id="page-3-0"></span>**ПМ.05 «Выполнение работ по одной или нескольким профессиям рабочих, должностям**

#### **служащих»**

## **1.1. Цель и планируемые результаты освоения профессионального модуля**

В результате изучения профессионального модуля обучающийся должен освоить основной вид деятельности: организация работы коллектива исполнителей и соответствующие ему общие компетенции и профессиональные компетенции:

1.1.1. Перечень общих компетенций и личностных результатов

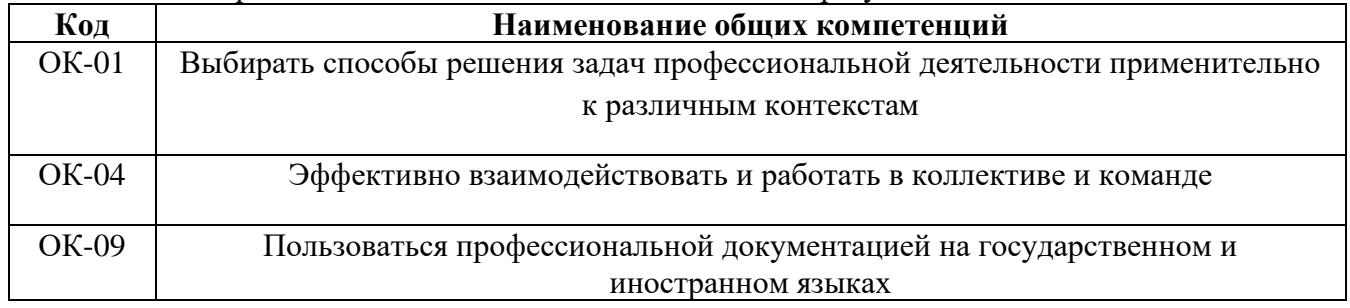

#### 1.1.2. Перечень профессиональных компетенций

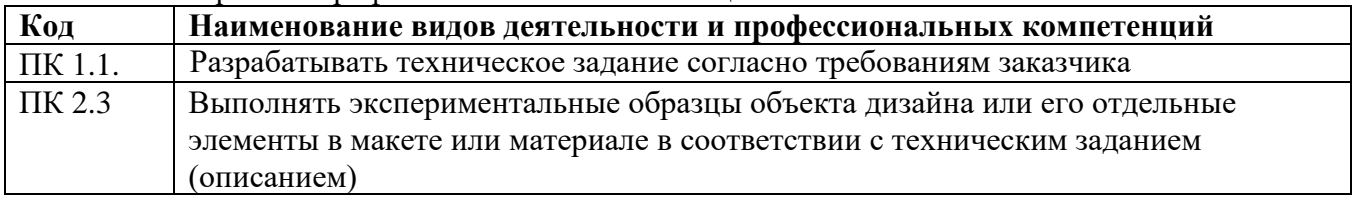

1.1.3. В результате освоения профессионального модуля обучающийся должен:

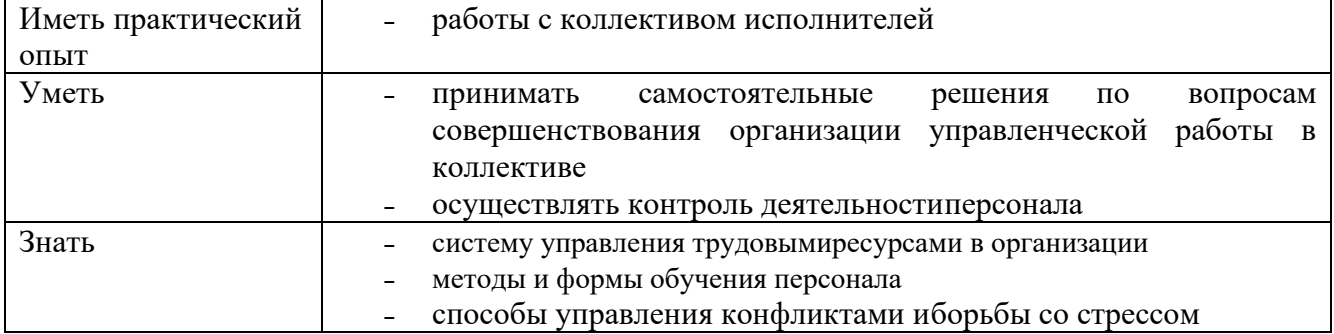

**1.2. Количество часов, отводимое на освоение профессионального модуля** Всего часов 236 часов:

в том числе в форме практической подготовки 144 часа.

Из них на освоение МДК.05.01. – 80 часов:

в том числе самостоятельная работа 4 часа,

практики, в том числе Учебная практика 144 часа.

Промежуточная аттестация – дифференциальный зачет по МДК.05.01.

Промежуточная аттестация – дифференциальный зачет по учебной практике УП.05.01.

Промежуточная аттестация – квалификационный экзамен по ПМ.05 – 12 часов

## **2. СТРУКТУРА И СОДЕРЖАНИЕ ПРОФЕССИОНАЛЬНОГО МОДУЛЯ**

## **2.1. Структура профессионального модуля**

<span id="page-4-0"></span>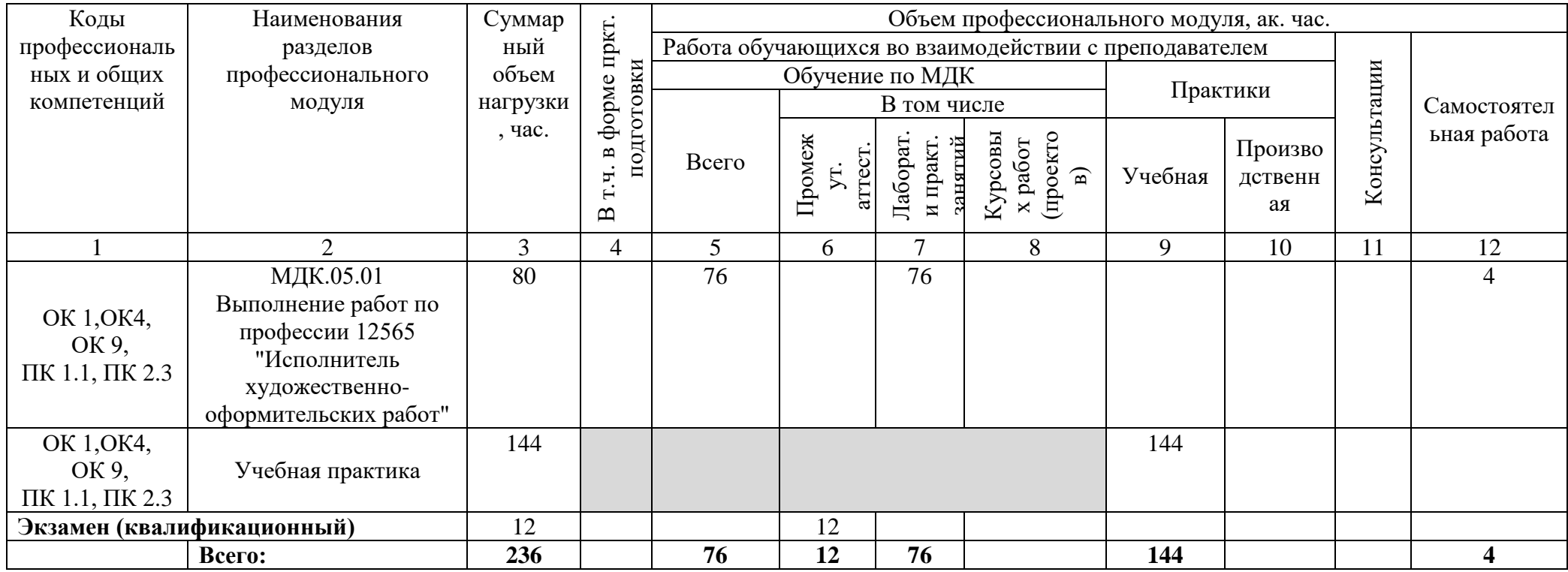

# **2.2. Тематический план и содержание профессионального модуля (ПМ)**

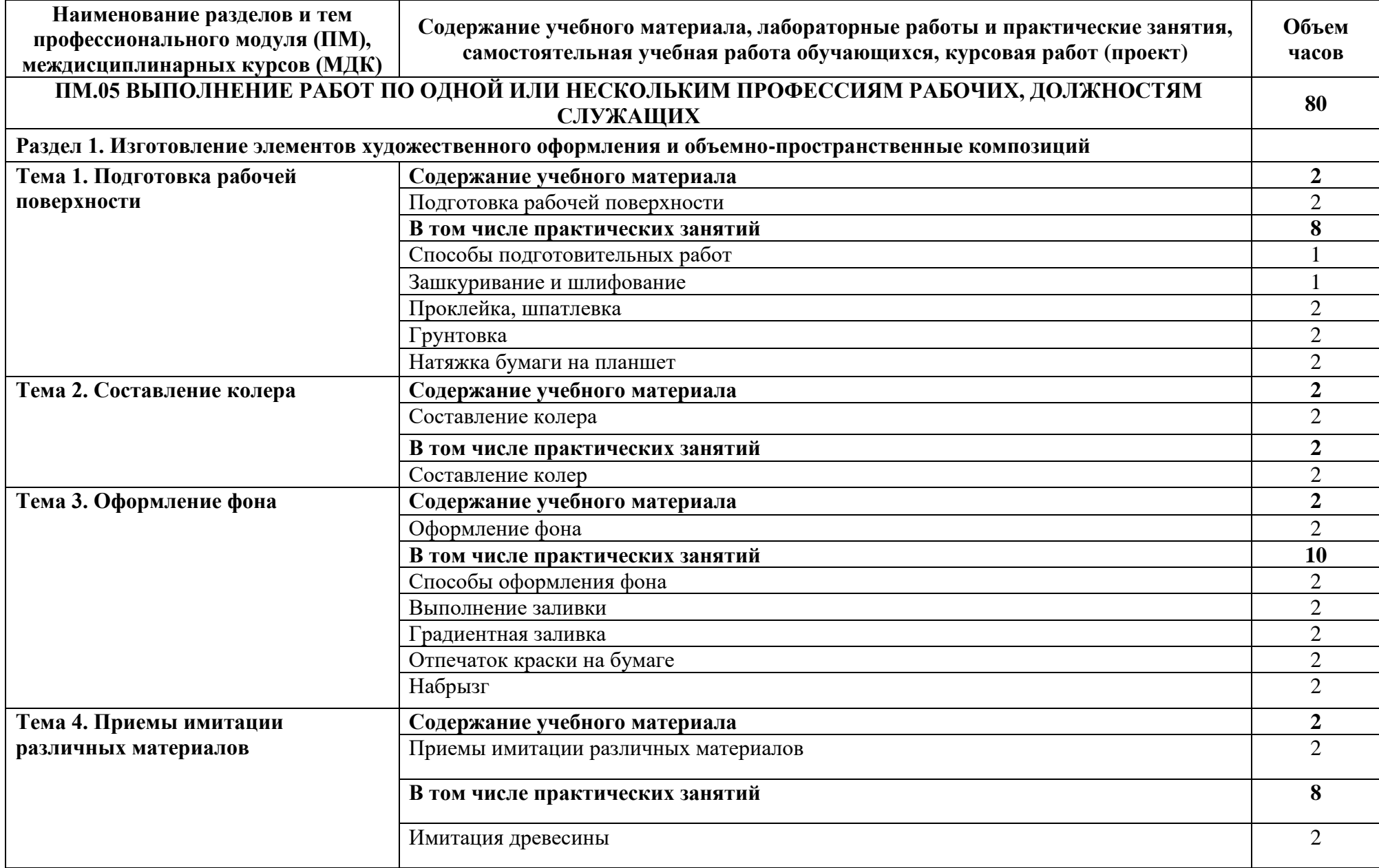

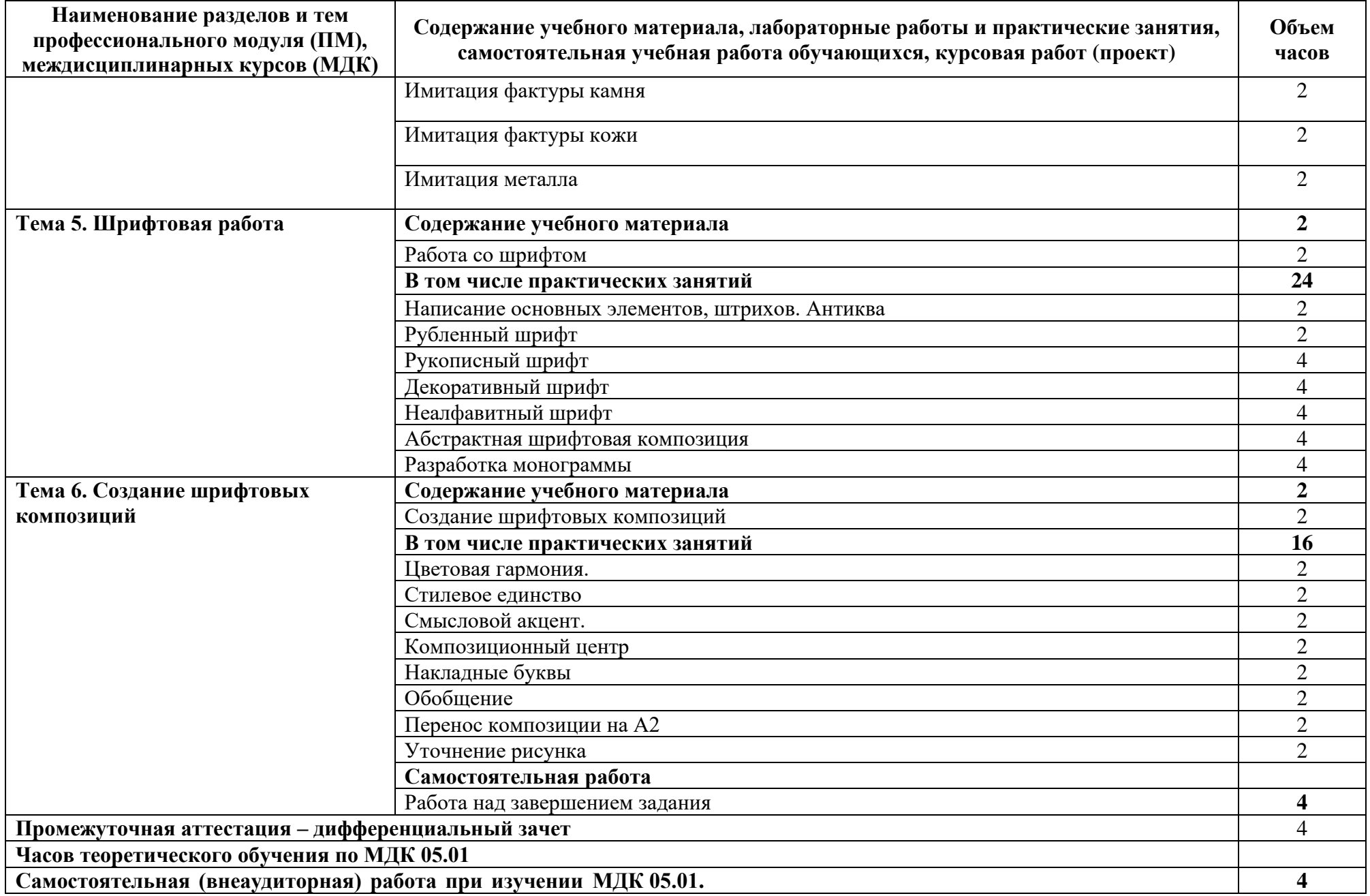

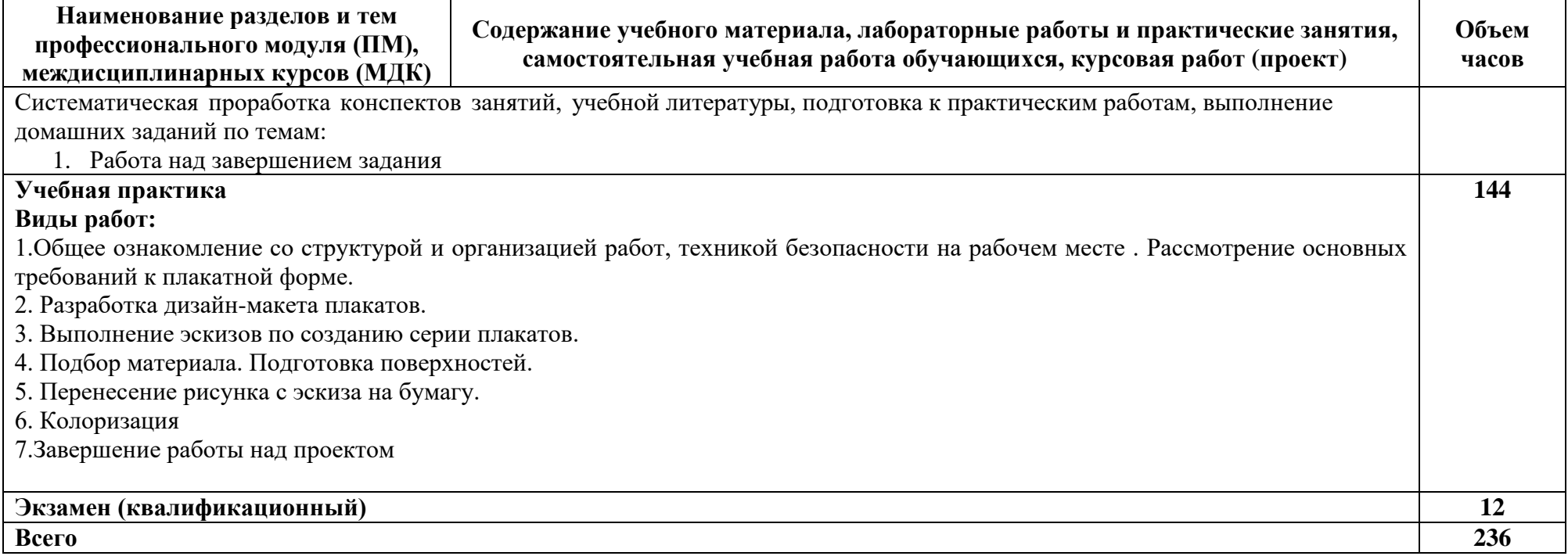

### **3. УСЛОВИЯ РЕАЛИЗАЦИИ ПРОГРАММЫ ПРОФЕССИОНАЛЬНОГО МОДУЛЯ**

### <span id="page-8-0"></span>**3.1. Для реализации программы профессионального модуля должны быть предусмотрены следующие специальные помещения:**

Реализация профессионального модуля предполагает наличие

Технологической мастерской и Лаборатория испытания материалов Материалы для прохождения учебной практики:

- планшет;
- папка с чертежной бумагой формат А-3;
- карандаши, ластик ;
- кнопки;
- кисти;
- черная тушь;

**Технологическая мастерская** (для практической подготовки, проведения групповых и индивидуальных консультаций, текущего контроля, промежуточной аттестации)

- учебные места, рабочее место преподавателя, мультимедийный проектор, персональный компьютер, экран, наглядные учебные пособия по дисциплине, плакаты, дидактические средства обучения, цветной принтер А3, 2 ч/б принтера А4, листоподборочная машина (листоподборщик), клеевая машина, брошюровщик, крышкаделатель, ризограф, гильотина

- Windows Professional 10 Russian Upgrade OLP NL AcademicEdition, основание Акт предоставления прав № Tr035773 от 22 июля 2016 года, АО "СофтЛайн Трейд"

- Office Professional Plus 2016 Russian OLP NL AcademicEdition (MS Word, MS Excel, MS Power Point, MS Access), основание Акт предоставления прав № Tr035773 от 22 июля 2016 года, АО "СофтЛайн Трейд"

- Программа компьютерного тестирования знаний MyTestXPro - акт предоставления прав № IT168538 от 01.10.2013.

- Photoshop CC Multiple Platforms Multi European Languages Team LicSub Education Device license Renewal (65272636BB01A12), основание акт предоставления прав от AO «СофтЛайн Трейд» от 02.10.2018

- Adobe Creative Cloud for teams –All Multiple Platfoms Multi European Languages Team LicSub Education Device License Renewal (65272636BB01A12), основание акт предоставления прав от АО «СофтЛайн Трейд» от 02.10.2018

- AutoCAD<sup>®</sup> – программное обеспечение автоматизированного проектирования (САПР) – бесплатно для образовательных организаций

- 3ds Max® – программное обеспечение для создания и детализации сред, объектов и персонажей – бесплатно для образовательных организаций

- ARCHICAD бесплатно для образовательных организаций
- Google Chrome Интернет-браузер. Свободное ПО // бессрочно
- Opera Интернет-браузер. Свободное ПО // бессрочно
- AdobeAcrobatReader DC Программа просмотра файлов в формате PDF
- Свободное ПО // бессрочно
- 7-ZIP архиватор. Свободное ПО // бессрочно

**Лаборатория испытания материалов** (для проведения лекций и практических занятий, групповых и индивидуальных консультаций, текущего контроля, промежуточной аттестации) учебные места, рабочее место преподавателя, мультимедийный проектор, ноутбук, мольберты, натюрмортный фонд: гипсовые слепки, пособия по живописи, рисунку и учебной практике, планшеты, подиум для натурщиков, наглядные дидактические средства обучения, примеры студенческих работ, источники дополнительного освещения

- Windows Professional 10 Russian Upgrade OLP NL AcademicEdition, основание Акт предоставления прав № Tr035773 от 22 июля 2016 года, АО "СофтЛайн Трейд"

- Office Professional Plus 2016 Russian OLP NL AcademicEdition (MS Word, MS Excel, MS Power Point, MS Access), основание Акт предоставления прав № Tr035773 от 22 июля 2016 года, АО "СофтЛайн Трейд"

- Программа компьютерного тестирования знаний MyTestXPro - акт предоставления прав № IT168538 от 01.10.2013.

- Photoshop CC Multiple Platforms Multi European Languages Team LicSub Education Device license Renewal (65272636BB01A12), основание акт предоставления прав от AO «СофтЛайн Трейд» от 02.10.2018

- Adobe Creative Cloud for teams –All Multiple Platfoms Multi European Languages Team LicSub Education Device License Renewal (65272636BB01A12), основание акт предоставления прав от АО «СофтЛайн Трейд» от 02.10.2018

- AutoCAD<sup>®</sup> – программное обеспечение автоматизированного проектирования (САПР) – бесплатно для образовательных организаций

- 3ds Max® – программное обеспечение для создания и детализации сред, объектов и персонажей – бесплатно для образовательных организаций

- ARCHICAD – бесплатно для образовательных организаций

- Google Chrome Интернет-браузер. Свободное ПО // бессрочно
- Opera Интернет-браузер. Свободное ПО // бессрочно
- AdobeAcrobatReader DC Программа просмотра файлов в формате PDF
- Свободное ПО // бессрочно
- 7-ZIP архиватор. Свободное ПО // бессрочно

#### **3.2. Информационное обеспечение реализации программы**

Для реализации программы библиотечный фонд образовательной организации должен имеет печатные и/или электронные образовательные и информационные ресурсы, рекомендованные ФУМО, для использования в образовательном процессе. При формировании библиотечного фонда образовательной организации выбирается не менее одного издания из перечисленных ниже печатных изданий и (или) электронных изданий в качестве основного, при этом список, может быть дополнен новыми изданиями.

#### **3.2.1. Основная литература**

1.Материаловедение и технология материалов : учебник для среднего профессионального образования / Г. П. Фетисов [и др.] ; под редакцией Г. П. Фетисова. — 8-е изд., перераб. и доп. — Москва: Издательство Юрайт, 2024. — 808 с. — (Профессиональное образование). — ISBN 978-5-534-18153-1. — Текст : электронный // Образовательная платформа Юрайт [сайт]. — URL: <https://urait.ru/bcode/545132>

2.Плошкин, В. В. Материаловедение : учебник для среднего профессионального образования / В. В. Плошкин. — 4-е изд., перераб. и доп. — Москва : Издательство Юрайт, 2024. — 434 с. — (Профессиональное образование). — ISBN 978-5-534-18655-0. — Текст : электронный // Образовательная платформа Юрайт [сайт]. URL: <https://urait.ru/bcode/545272>

3.Лютов, В. П. Цветоведение и основы колориметрии : учебник и практикум для среднего профессионального образования / В. П. Лютов, П. А. Четверкин, Г. Ю. Головастиков. — 3-е изд., перераб. и доп. — Москва : Издательство Юрайт, 2024. — 222 с. — (Профессиональное образование). — ISBN 978-5-534-07008-8. — Текст: электронный // Образовательная платформа Юрайт [сайт]. URL: <https://urait.ru/bcode/539898>

#### **3.2.2. Дополнительная литература**

4.Чекмарев, А. А. Начертательная геометрия и черчение: учебник для среднего профессионального образования / А. А. Чекмарев. — 7-е изд., испр. и доп. — Москва: Издательство Юрайт, 2023. — 423 с. — (Профессиональное образование). — ISBN 978-5- 534-08937-0. — Текст: электронный // Образовательная платформа Юрайт [сайт]. — URL: <https://urait.ru/bcode/469993>

5.Рыбьев, И. А. Строительное материаловедение в 2 ч. Часть 2: учебник для среднего профессионального образования / И. А. Рыбьев. — 4-е изд., перераб. и доп. — Москва: Издательство Юрайт, 2023. — 429 с. — (Профессиональное образование). — ISBN 978-5-534-09338-4. — Текст: электронный // Образовательная платформа Юрайт [сайт]. — URL: <https://urait.ru/bcode/516279>

#### **3.2.3. Интернет - ресурсы**

<span id="page-10-0"></span>Образовательная платформа «Юрайт» – https://urait.ru ЭБС BOOk.ru – https://www.book.ru

## **4. КОНТРОЛЬ И ОЦЕНКА РЕЗУЛЬТАТОВ ОСВОЕНИЯ ПРОФЕССИОНАЛЬНОГО МОДУЛЯ**

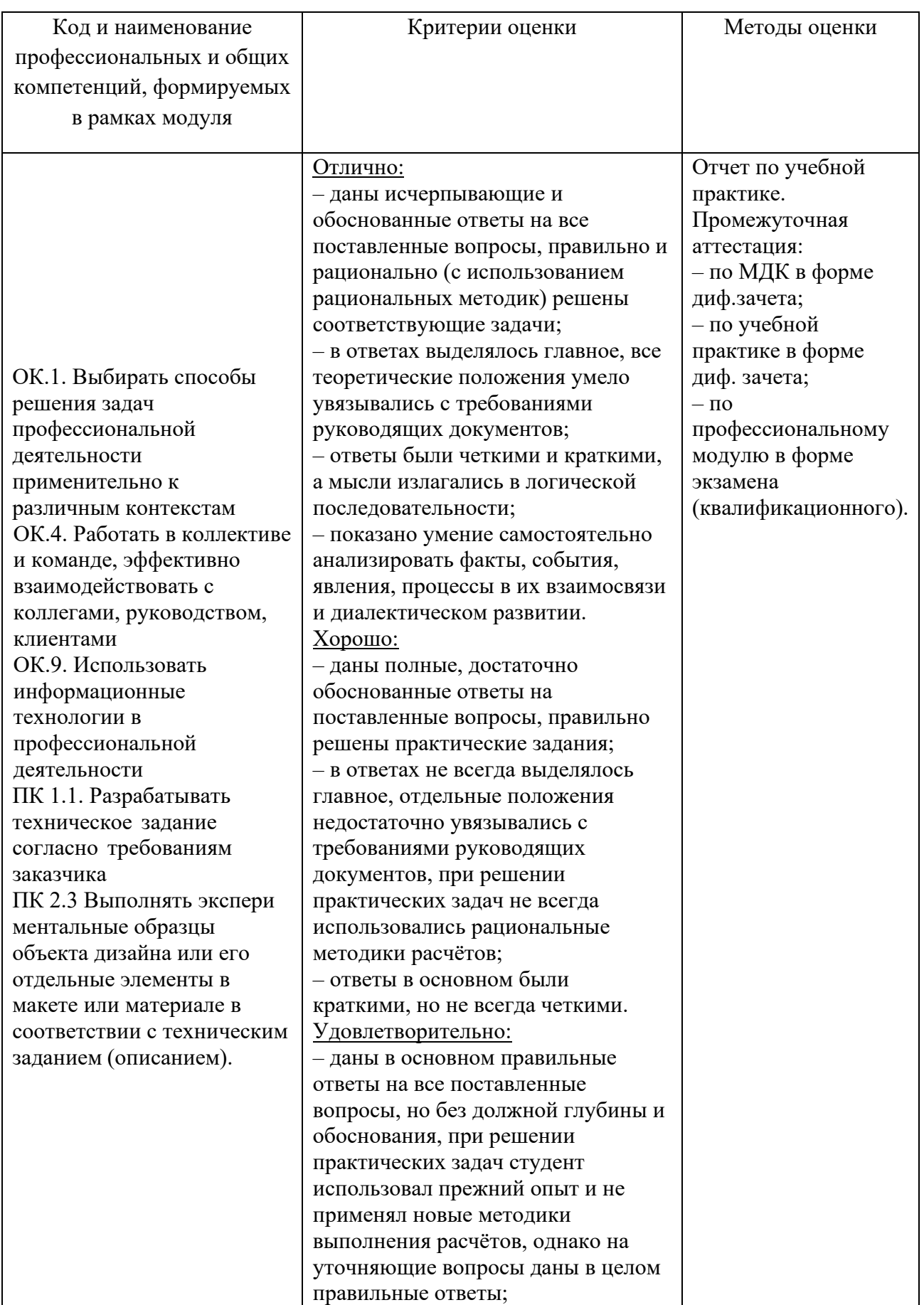

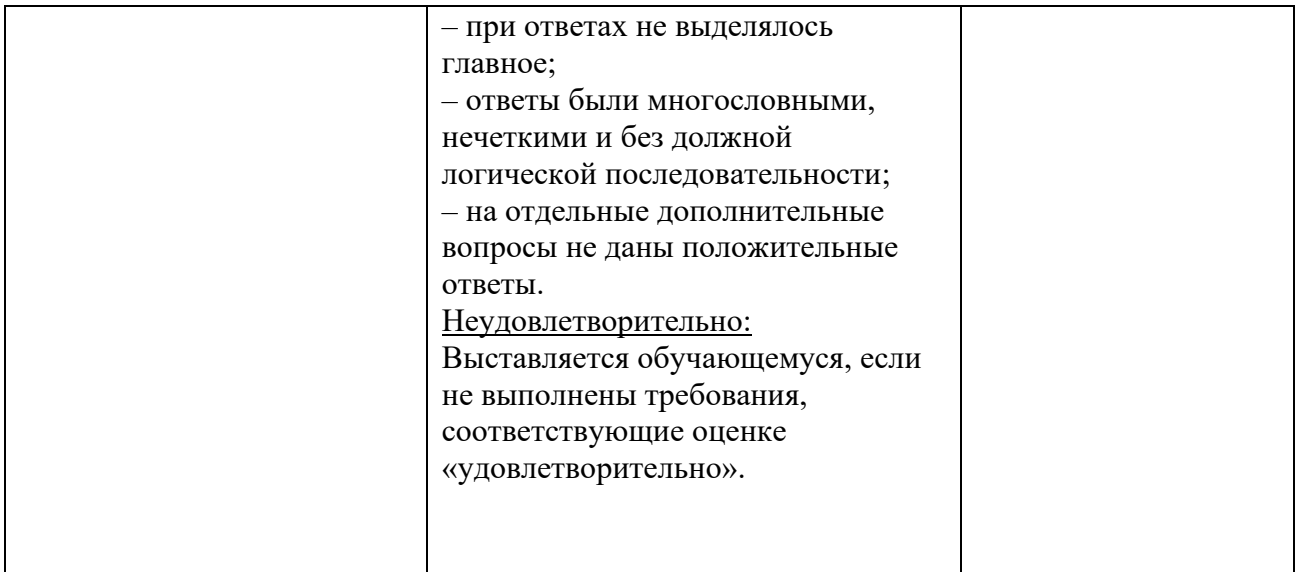